## To view this newsletter in a browser, visit: **[http://listserv.health.state.ny.us/cgi-bin/wa?A2=PUBLIC\\_HEALTH-L;c09790b2.1911p](http://listserv.health.state.ny.us/cgi-bin/wa?A2=PUBLIC_HEALTH-L;c09790b2.1911p)**

To ensure that this newsletter is delivered to your inbox, add **[PUBLIC\\_HEALTH-L@LISTSERV.HEALTH.STATE.NY.US](mailto:PUBLIC_HEALTH-L@LISTSERV.HEALTH.STATE.NY.US)** to your address book.

# **Public Health Reporting LISTSERV: 11/5/2019**

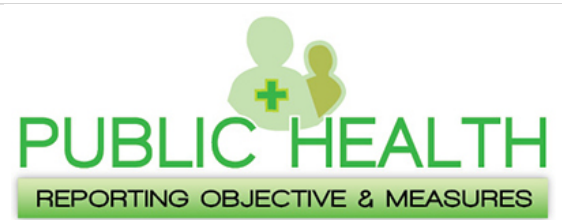

## **MURPH Registration Deadline Payment Year (PY) 2019**

Eligible Providers must register their intent to submit data to the appropriate Public Health registries before or within 60 days from the start of their EHR Reporting Period!

For those attesting to 2019 Meaningful Use, the last day to register in MURPH is December 1st.

Eligible Professionals who previously registered with MURPH, and need to make any changes, must update their existing MURPH Registration rather than start a new registration.

Questions? Contact the NY Medicaid EHR Incentive Program! Phone: 1-877-646-5410 Option 3 E-mail: MUPublicHealthHelp@health.ny.gov

## *MURPH Access Instructions*

- Navigate to the **[Health Commerce System \(HCS\)](https://commerce.health.state.ny.us/public/hcs_login.html)**
- Login with your User ID and password
- Click on "My Content", in the top navigation bar
- Click on "All Applications" and then the letter "M"
- Click on "Meaningful Use Registration for Public Health"

## **Reference Materials**

[Eligible Professional MURPH Registration](https://www.health.ny.gov/health_care/medicaid/redesign/ehr/repository/docs/eligible_prof_murph_guide.pdf) Guide

[Eligible Hospital MURPH Registration Guide](https://www.health.ny.gov/health_care/medicaid/redesign/ehr/repository/docs/eligible_hosp_murph_guide.pdf)

[Eligible Professional MURPH Registration](https://youtu.be/KToZj8DTt4E) Video Guide

[Eligible Hospital MURPH Registration Video](https://youtu.be/w4eAHj83gJw) Guide

**Tutorial Series**

**Attestation Series**

[Part 1: Beginning the Attestation Process](https://www.youtube.com/watch?v=-rb1D0xLVg4&feature=youtu.be) [Part 2A: Attesting to Modified Stage 2](https://www.youtube.com/watch?v=Z0DD8tFNva0&feature=youtu.be) [Part 2B: Attesting to Stage 3](https://www.youtube.com/watch?v=TmZjAzWO1Fc&feature=youtu.be) Part 3: Clinical Quality Measure (COM) Reporting [Part 4: eSignature and Attestation](https://www.youtube.com/watch?v=wkOIoyFCfbc&feature=youtu.be) Submission

## **Post-Payment Audit Series**

[Part 1: Audit Process Overview](https://www.youtube.com/watch?v=nV2cW-mHOuk) [Part 2: Understanding the Audit Notification](https://www.youtube.com/watch?v=DFwrXqUzWbc) Email Adopt, Implement, or Upgrade (AIU) [Part 3: Understanding the Audit Notification](https://www.youtube.com/watch?v=p6a8FVM0T6Y) Email (Meaningful Use) [Part 4: Completing the Medicaid Patient](https://www.youtube.com/watch?v=KkRbtSQFPiY) Volume Spreadsheet [Part 5: Submitting Documentation](https://www.youtube.com/watch?v=fS2q1JEqXWI)

You are subscribed to Public Health Reporting LISTSERV. To unsubscribe, visit: **[http://LISTSERV.HEALTH.STATE.NY.US/cgi-bin/wa?SUBED1=PUBLIC\\_HEALTH-L&A=1](http://listserv.health.state.ny.us/cgi-bin/wa?SUBED1=PUBLIC_HEALTH-L&A=1)**

> 877-646-5410 Option 3 **[MUPublicHealthHELP@health.ny.gov](mailto:MUPublicHealthHELP@health.ny.gov) [www.health.ny.gov/ehr/publichealth/](http://listserv.health.state.ny.us/cgi-bin/www.health.ny.gov/ehr/publichealth/)**

The purpose of this LISTSERV is to offer providers, vendors, and other subscribers the opportunity to receive notifications regarding the EHR Incentive Program Public Health Reporting Objective. These email notifications are provided as a free service to subscribers and the notifications will contain information on the Medicare and Medicaid EHR Incentive Programs. This includes information on updates, changes, and initiatives that may impact the provider community.

This notification serves as an informational reference for providers participating in the NY Medicaid or Medicare EHR Incentive Programs. Although reasonable effort has been made to ensure the accuracy of the information within this document at the time of posting, it is the responsibility of each provider to comply with the current policies and requirements of the program.

> To unsubscribe from PUBLIC\_HEALTH-L, send email to: PUBLIC\_HEALTH-L-signoff-request@listserv.health.state.ny.us